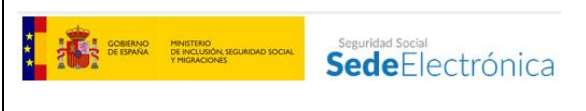

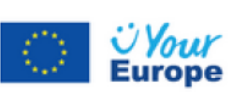

**Información complementaria Reglamento (EU) 2018/1724 para la creación de la Pasarela Digital Única**

Nombre del procedimiento

*SOLICITUD DE AUTORIZACIÓN PARA EL USO DEL SISTEMA RED.*

# Identificación y descripción del procedimiento

El sistema RED es un servicio gestionado por la Tesorería General de la Seguridad Social (TGSS) cuya finalidad es la de facilitar el cumplimiento de las obligaciones de Seguridad Social por parte de los sujetos responsables (empresas y trabajadores autónomos fundamentalmente) en relación con las materias establecidas en la normativa reguladora del sistema RED (inscripción de empresas, afiliación, altas, bajas y variaciones de datos y cotización). A través de este servicio se produce el intercambio electrónico de datos o documentos, así como la comunicación de actuaciones administrativas, entre el citado servicio común o las entidades gestoras de la Seguridad Social y las personas autorizadas para ello.

Este servicio permite presentar, a través de registro electrónico, las solicitudes de autorización para actuar a través del sistema de remisión electrónica de datos (sistema RED), en las modalidades de trasmisión de RED Directo o Sistema de Liquidación Directa.

Analizada la solicitud por parte de la TGSS se podrá requerir la subsanación o mejora de la misma.

Concedida la autorización para actuar a través del sistema RED, el autorizado quedará habilitado tanto para la transmisión electrónica de los datos o documentos a través del referido sistema como para la recepción de las comunicaciones y notificaciones de las actuaciones administrativas que se realicen al respecto. Esta autorización implica además la obligación del autorizado de gestionar exclusivamente a través de este canal el cumplimiento de las obligaciones y actuaciones en las materias para las que está previsto , salvo imposibilidad del servicio por causa debida a la TGSS,.

Las autorizaciones concedidas dejarán de surtir efectos tanto por el incumplimiento de sus condiciones de utilización, como por el uso abusivo o fraudulento de éstas. En esos casos la TGSS dictará resolución motivada.

## Requisitos del solicitante y documentación a aportar

Se puede hacer uso de este servicio de registro electrónico por personas físicas, jurídicas o entidades sin personalidad.

Va dirigido a empresas, agrupaciones de empresas, profesionales colegiados y demás personas que en el ejercicio de su propia actividad y/o representación de los sujetos responsables, empresas o afiliados, gestionen a través del sistema RED el cumplimiento de las obligaciones de seguridad Social.

Se debe identificar qué tipo de autorización se desea para actuar dentro del sistema RED. Así podrá seleccionarse:

- En nombre propio. El solicitante podrá ser una persona física, jurídica o entidad sin personalidad jurídica.
- En nombre de otros:
	- o Como tercero. El solicitante será una persona física.
	- o Como profesional colegiado. El solicitante será una persona física.

Elegida una de las opciones anteriores, además se deberá elegir el medio de trasmisión, RED Directo o Sistema de Liquidación Directa.

#### Plazos

La solicitud de autorización para el uso del Sistema RED podrá presentarse en cualquier momento.

## Efectos del silencio administrativo

La Ley obliga a la Administración a emitir resolución en todos sus procedimientos, sea cual sea la decisión que tome finalmente. No obstante, si no se dictara resolución en el plazo de 3 meses desde la fecha de presentación de la solicitud, ésta se entenderá desestimada por silencio negativo.

#### Vías de reclamación y recurso

La resolución expresamente dictada por la TGSS en el sentido que proceda, estimatoria o desestimatoria, o la resolución por silencio negativo presuntamente desestimatoria, podrá recurrirse en alzada o en recurso potestativo de reposición. Dichos recursos pueden ser interpuestos a través del servicio de registro electrónico [Presentación de impugnaciones ante](https://sede.seg-social.gob.es/wps/portal/sede/sede/Ciudadanos/CiudadanoDetalle/!ut/p/z0/rZBLb8IwEIR_Sw85Vrt2IGqOUYUiHpFACDXxBa0SE8zDMbGp4N_j9NKCVODAcUa73-wOCMhBaPpWNTnVaNp5XYhoGbKox2JkkxSHA0wW2XgRh7MwHTKYSwsjEHeGeNRReJt9ZjUIQ279rvSqgVztzbHWVPokD8kZuzGgUJvDQSQgykY7eXKQW1nJ5Y_SqmpsgJ0RYKmOFVWkO-cKEuAt9f6t_qHXxHLkPOo9SEv6_zRjPNO15KxvAeO_6vnj5N600pLXv_sBXtHMNv2aTlaZ-zif-kXydgFQ3OwR/)  [la Tesorería General de la Seguridad Social.](https://sede.seg-social.gob.es/wps/portal/sede/sede/Ciudadanos/CiudadanoDetalle/!ut/p/z0/rZBLb8IwEIR_Sw85Vrt2IGqOUYUiHpFACDXxBa0SE8zDMbGp4N_j9NKCVODAcUa73-wOCMhBaPpWNTnVaNp5XYhoGbKox2JkkxSHA0wW2XgRh7MwHTKYSwsjEHeGeNRReJt9ZjUIQ279rvSqgVztzbHWVPokD8kZuzGgUJvDQSQgykY7eXKQW1nJ5Y_SqmpsgJ0RYKmOFVWkO-cKEuAt9f6t_qHXxHLkPOo9SEv6_zRjPNO15KxvAeO_6vnj5N600pLXv_sBXtHMNv2aTlaZ-zif-kXydgFQ3OwR/)

El **recurso de alzada,** de carácter administrativo, se interpone ante el órgano jerárquicamente superior al que expresamente dictó la resolución, o que presuntamente desestimó por silencio negativo, con la finalidad de que sea revisada o modificada el sentido de la misma. El plazo para interponer el recurso de alzada es de un mes, desde que se produjo la notificación de la resolución o desde que se entendió como presuntamente desestimada.

El **recurso potestativo de reposición** se interpone ante el mismo órgano que dictó la resolución que se impugna, expresa o presuntamente desestimada por silencio negativo, y el plazo para interponerlo es de un mes, desde que se produjo la notificación de dicha resolución o desde que se entendió como presuntamente desestimada.

#### Normativa

[Real Decreto 84/1996, de 26 de enero, por el que se aprueba el Reglamento General sobre](https://www.boe.es/buscar/act.php?id=BOE-A-1996-4447)  [inscripción de empresas y afiliación, altas, bajas y variaciones de datos de trabajadores en la](https://www.boe.es/buscar/act.php?id=BOE-A-1996-4447)  [Seguridad Social.](https://www.boe.es/buscar/act.php?id=BOE-A-1996-4447)

[Real Decreto 1415/2004, de 11 de junio, por el que se aprueba el Reglamento General de](https://www.boe.es/buscar/act.php?id=BOE-A-2004-11836&tn=2)  [Recaudación de la Seguridad Social.](https://www.boe.es/buscar/act.php?id=BOE-A-2004-11836&tn=2)

[Orden ESS/484/2013, de 26 de marzo, por la que se regula el Sistema de remisión electrónica](https://www.boe.es/buscar/act.php?id=BOE-A-2013-3362)  [de datos en el ámbito de la Seguridad Social.](https://www.boe.es/buscar/act.php?id=BOE-A-2013-3362)

[Ley 39/2015, de 1 de octubre, del Procedimiento Administrativo Común de las](https://www.boe.es/buscar/act.php?id=BOE-A-2015-10565)  [Administraciones Públicas.](https://www.boe.es/buscar/act.php?id=BOE-A-2015-10565)

# Pasos para completar el procedimiento electrónico

Para completar todo el procedimiento electrónico es aconsejable tener preparados determinados datos que se pueden necesitar durante la tramitación.

# **1. Datos referidos al domicilio a efectos de notificaciones y de contacto.**

- o Domicilio notificaciones:
	- Nombre de la vía.
	- Código postal.
	- **Localidad.**
- o Datos de contacto:
	- Correo electrónico.
	- **Teléfonos.**
- **2. Si se eligió como tipo de trasmisión el Sistema de Liquidación Directa**, se deberá indicar:
	- o El tipo de programa de nómina. Si es de elaboración propia adaptado al sistema RED o adquirido a un proveedor de nómina. En este último caso se deberá anotar el código de dicho programa, para su consulta puede acceder a la siguient[e tabla.](http://www.seg-social.es/wps/wcm/connect/wss/7ada0194-1392-4dca-bc7f-e2496ec372b8/T86-Proveedor+de+n%C3%B3mina+2018-07.pdf?MOD=AJPERES&CVID=)

o

- **3. Si se eligió como tipo de trasmisión Red Directo**, solo deberá informar el número de afiliación a la seguridad social del usuario de la autorización.
- **4. Si se seleccionó profesional colegiado,** es necesario que el usuario principal de la autorización esté debidamente inscrito en su colegio profesional, por lo que se solicitará información:
	- Sobre el colegio profesional al que pertenece.
	- Su número de colegiado.
	- **Provincia en la que está colegiado.**
	- Acreditar su condición de colegiado en el colegio profesional, mediante certificado expedido dicho colegio. Esta certificación deberá anexarse en el apartado denominado "*Documentación adjunta*".

Realizado el trámite, se emitirá un "acuse de recibo" en formato PDF, con identificación del número del registro con que ha sido presentada la solicitud, que servirá para hacer su seguimiento. Si no se genera el mensaje de confirmación o, en su caso, se indica un mensaje de error o de deficiencia de la transmisión se deberá realizar la presentación en otro momento o utilizar otros medios.

## Métodos de identificación y firma electrónica

El acceso al servicio de solicitud de autorización para el uso del sistema RED requiere alguno de los métodos de identificación electrónica que se indican a continuación:

- DNI electrónico.
- Certificado Electrónico.
- Sistema Cl@ve ( Cl@ve permanente).

## Tarifas y métodos de pago

La utilización de este servicio electrónico es gratuita.

## Solicitud presencial

Sólo será posible la solicitud presencial para el caso de que la autorización RED que se solicite, deba utilizar el sistema de autoliquidación de cuotas (medio de transmisión Red Internet) porque vaya a gestionar únicamente sujetos responsables pertenecientes al Régimen Especial de la Minería del Carbón. En ese caso no podrá utilizarse este servicio de registro electrónico, debiendo formularse la solicitud a través del Servicio de Presentación de otros escritos, solicitudes y comunicaciones (Tesorería General de la Seguridad Social) con certificado electrónico, acompañando el correspondiente formulario FR101 – ["Solicitud de Autorización](http://www.seg-social.es/wps/wcm/connect/wss/1bc154b8-2af4-48f0-babb-5a2427d49aed/FR.101+EDITABLE.pdf?MOD=AJPERES&CVID=)  [para actuar a través del Sistema RED"](http://www.seg-social.es/wps/wcm/connect/wss/1bc154b8-2af4-48f0-babb-5a2427d49aed/FR.101+EDITABLE.pdf?MOD=AJPERES&CVID=) debidamente cumplimentado, el cual se encuentra disponible en la página web de la Seguridad Social.

## Unidad competente y contacto

Direcciones Provinciales de la Tesorería General de la Seguridad Social.

Puede acceder al directorio de oficinas de la Seguridad Social en la siguiente dirección web:

<http://www.seg-social.es/wps/portal/wss/internet/OficinaSeguridadSocial>